## Bourrée

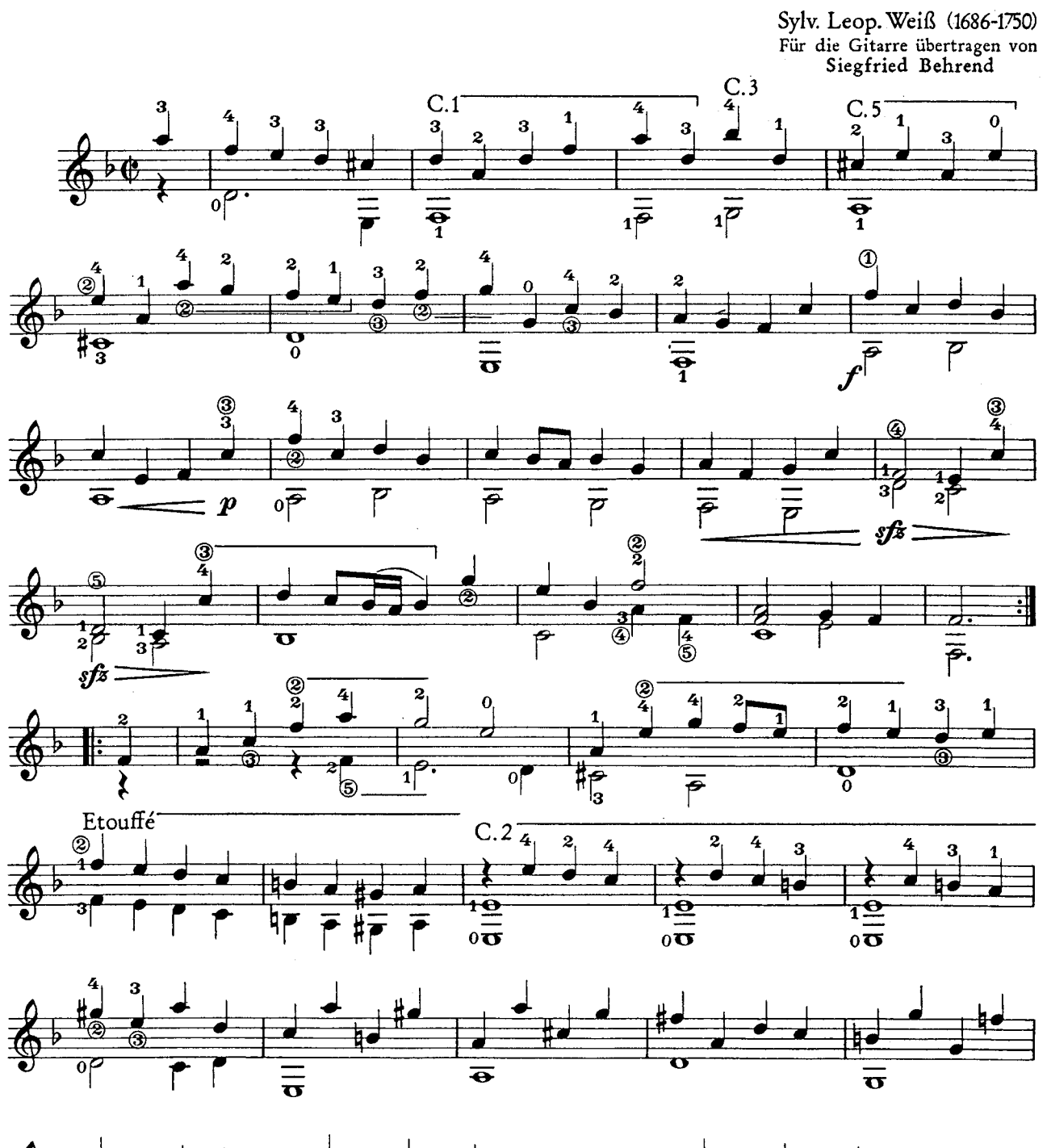

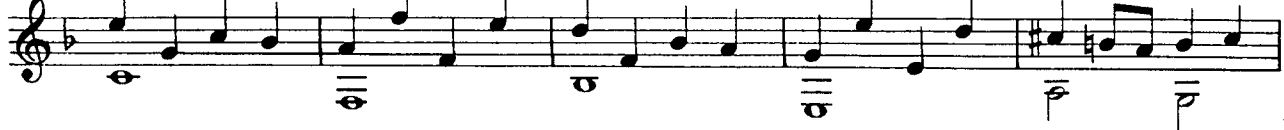

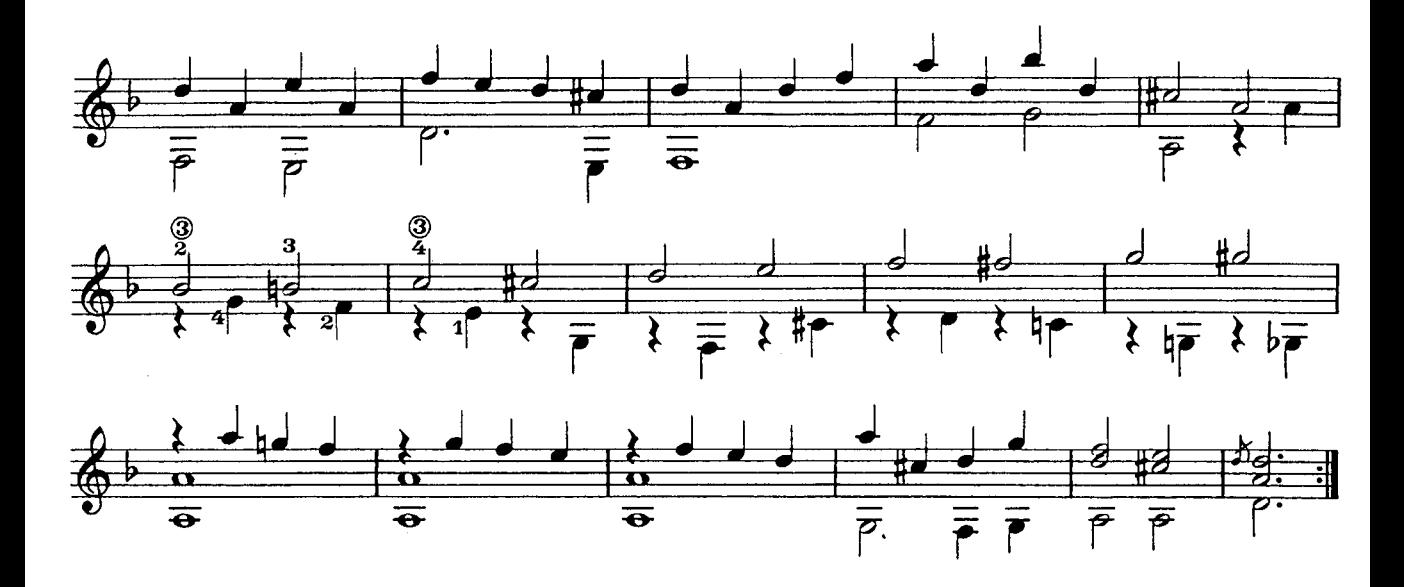